$<<$  PowerPint  $2007$   $>$ 

<<PowerPint 2007

- 13 ISBN 9787030251473
- 10 ISBN 7030251474

出版时间:2009-8

页数:220

PDF

更多资源请访问:http://www.tushu007.com

 $<<$  PowerPint 2007  $>$ 

 $\frac{u}{\sqrt{2}}$  +  $\frac{v}{\sqrt{2}}$ 

## $<<$  PowerPint 2007  $>$

PowerPoint 2007 PowerPoint 2007 PowerPoint  $\blacksquare$ 

## $<<$  PowerPint 2007  $>$

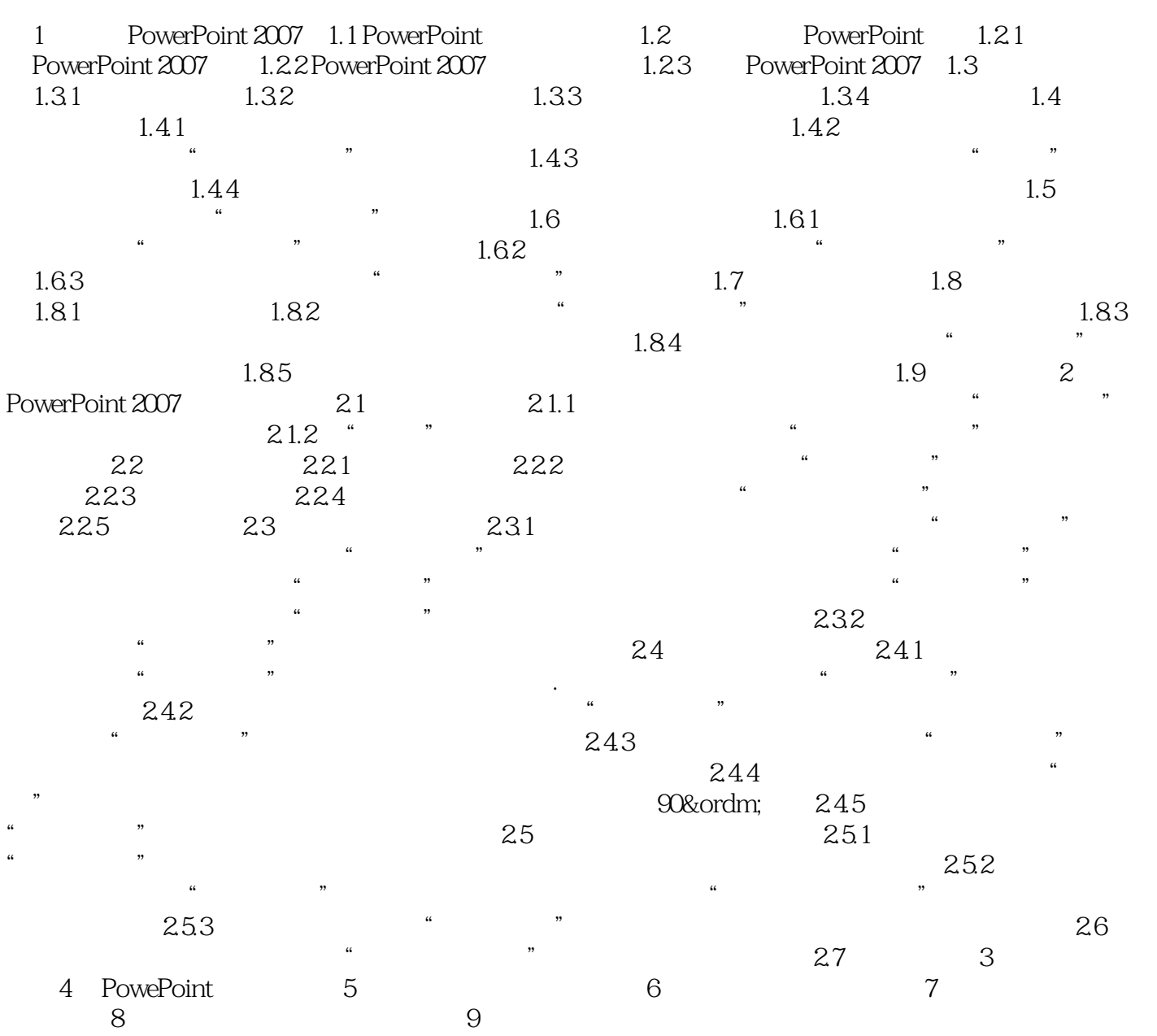

 $<<$  PowerPint 2007  $>$ 

**PowerPoint 2007** 

## $\sim$  -PowerPint  $\overline{2007}$   $>$

本站所提供下载的PDF图书仅提供预览和简介,请支持正版图书。

更多资源请访问:http://www.tushu007.com